# **Six Sigma Project Charter**

Name of project: Reduction in the Percentage of Processing Errors Green belt: Submitted by: Misty Tarrh e-mail: tarrhm@purdue.edu Date submitted: October 4, 2012

## **I. Project Selection Process**

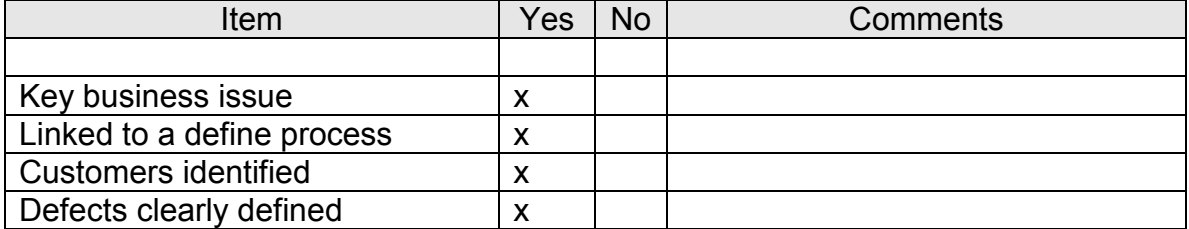

My project was selected based on the percentage of processing errors that were occurring while running payments. Tools used are as followed: SIPOC, Detailed Process Map, Control Chart, Process Map, Brainstorming, Fishbone Diagram, C & E Matrix and the Potential "X" Matrix.

## **II. Project Description**

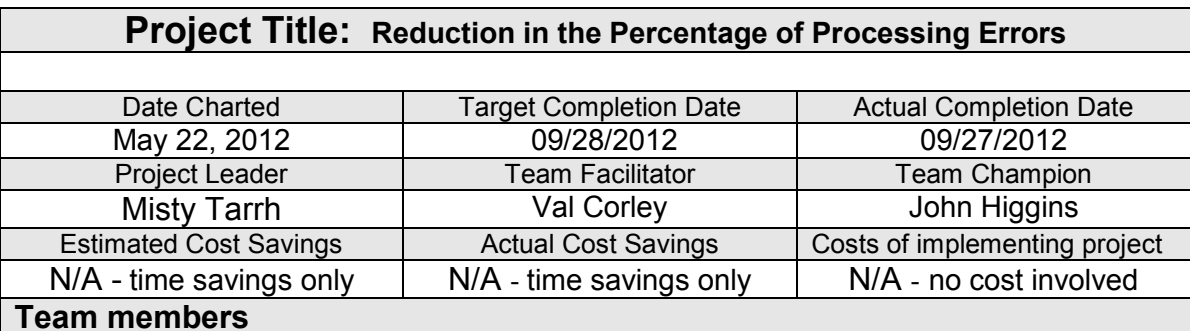

Val Corley, John Higgins, Debbie Baker, Robin King. I was unable to receive help, suggestions or input from my co-worker, Sandi Reese, and therefore I have removed her as a team member.

## **Problem Statement**

Errors in processing tuition payments, departmental deposits and accounts receivable payments are causing time and resources to be spent locating errors and moving the funds to the correct accounts. In reducing these errors, we are minimizing time spent locating and correcting said errors and maximizing our time focusing on other aspects of the office.

### **Project Goal and Metrics**

Reducing the percentage of errors when processing payments to less than 1% of the current number of errors that are occurring.

#### **Describe the challenges and support required**

Challenges: Pinpointing the exact cause of error. It could be any number of factors; anything from the transposing of monetary amounts to distractions. Another challenge I will face is the resistance to change when implementing process controls. Support: Voided data from TouchNet. I will also need input from my team members

### **Project Schedule**

#### **D1. Select the output characteristic.** Date: 05/10/12

*Criteria: Is there a measurable output?* **Yes**  *Is there a performance standard for the output?* **Yes**   *Does variation currently exist?* **Yes**   *Is there a process associated with the problem?* **Yes**   *Is the solution unknown?* **Yes** 

#### **D2. Define the output performance standard.** Date: 05/10/12

The output performance standard would be less than 1% of the current number of errors we are producing.

**D3.** Describe the process. Date: 07/06/12 *Required tools: SIPOC, Detailed process map* 

See attached detailed process map and SIPOC

#### M1. Validate the measuring system. Date: 07/06/12  *Required tools: Gage R&R/Attribute Agreement Analysis*

I was unable to perform the attribute agreement analysis. The process is either ran right or wrong.

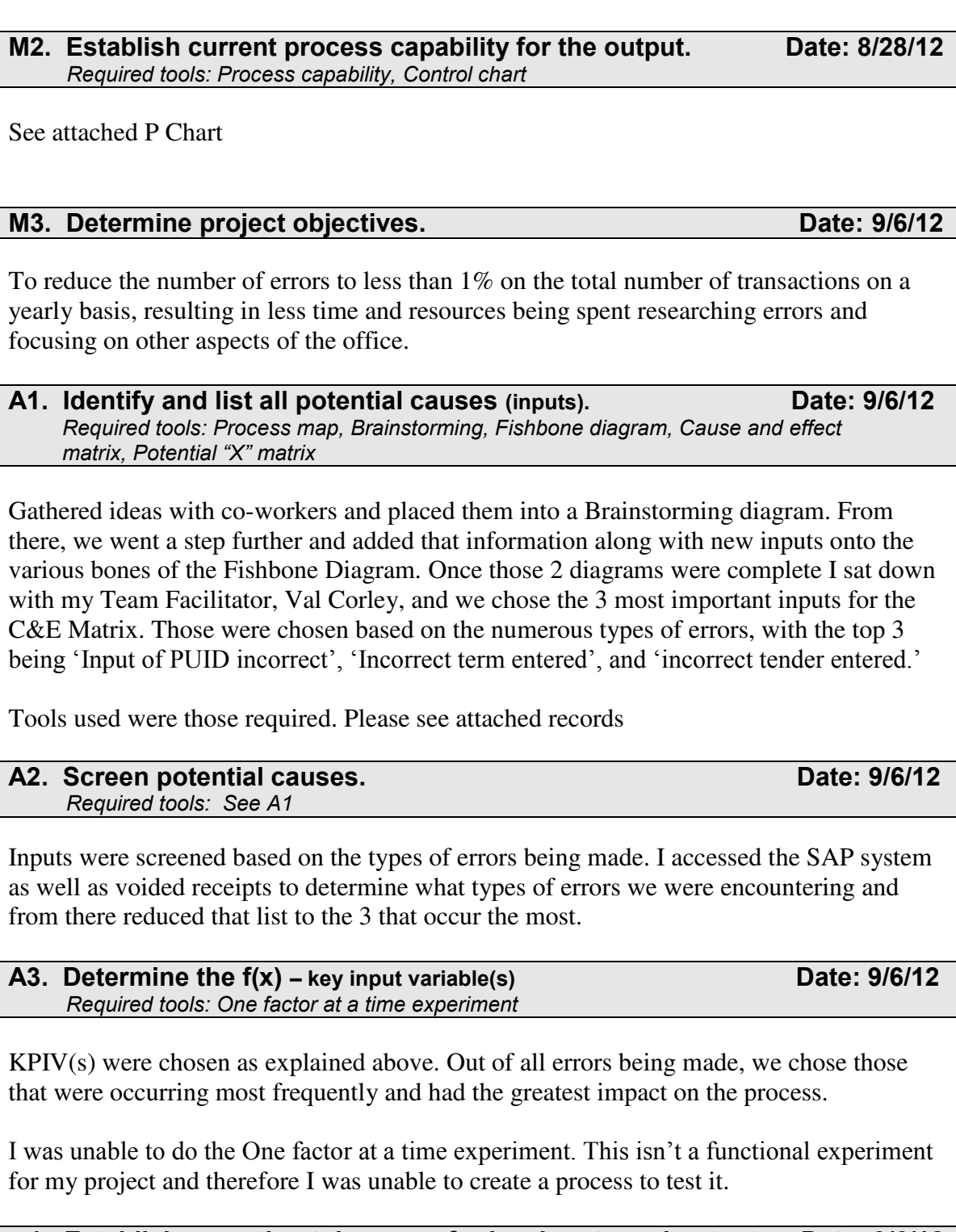

## **I-1. Establish operating tolerances for key inputs and output. Date: 9/6/12**

The key input for this project lies in having accurate information when processing payments. The solution for this will be to contact TouchNet and making changes to how the tenders are listed as well as having a checklist of steps the will ensure the input of information is correct and accurate prior to posting the payment, ensuring no errors were made in the process.

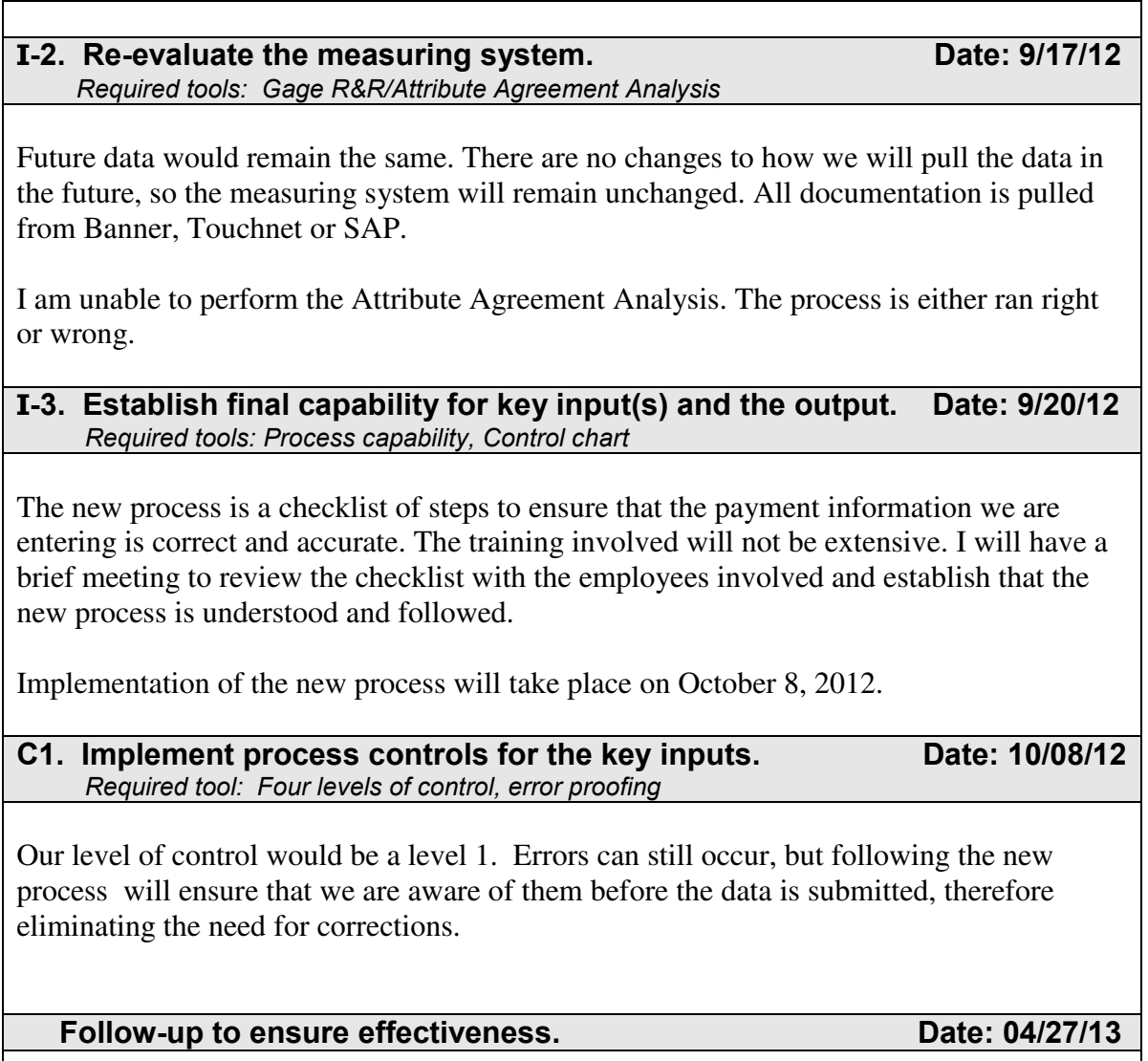

I plan on verifying that the process is working at the end of Spring Semester.

**Black Belts must utilize the following additional tools: FMEA, hypothesis testing, regression, design of experiments, and one lean tool of their choice.** 

# **SIPOC**

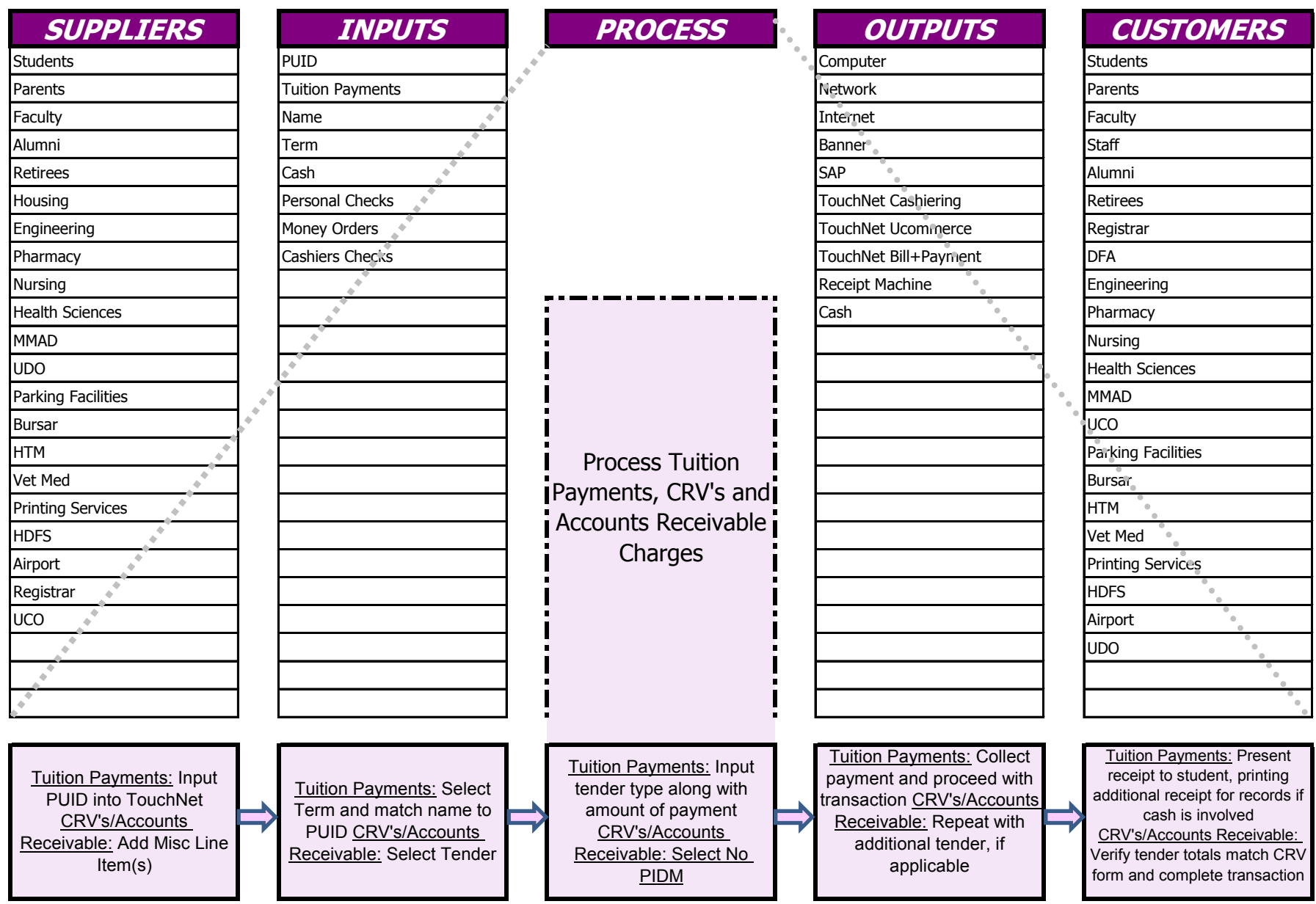

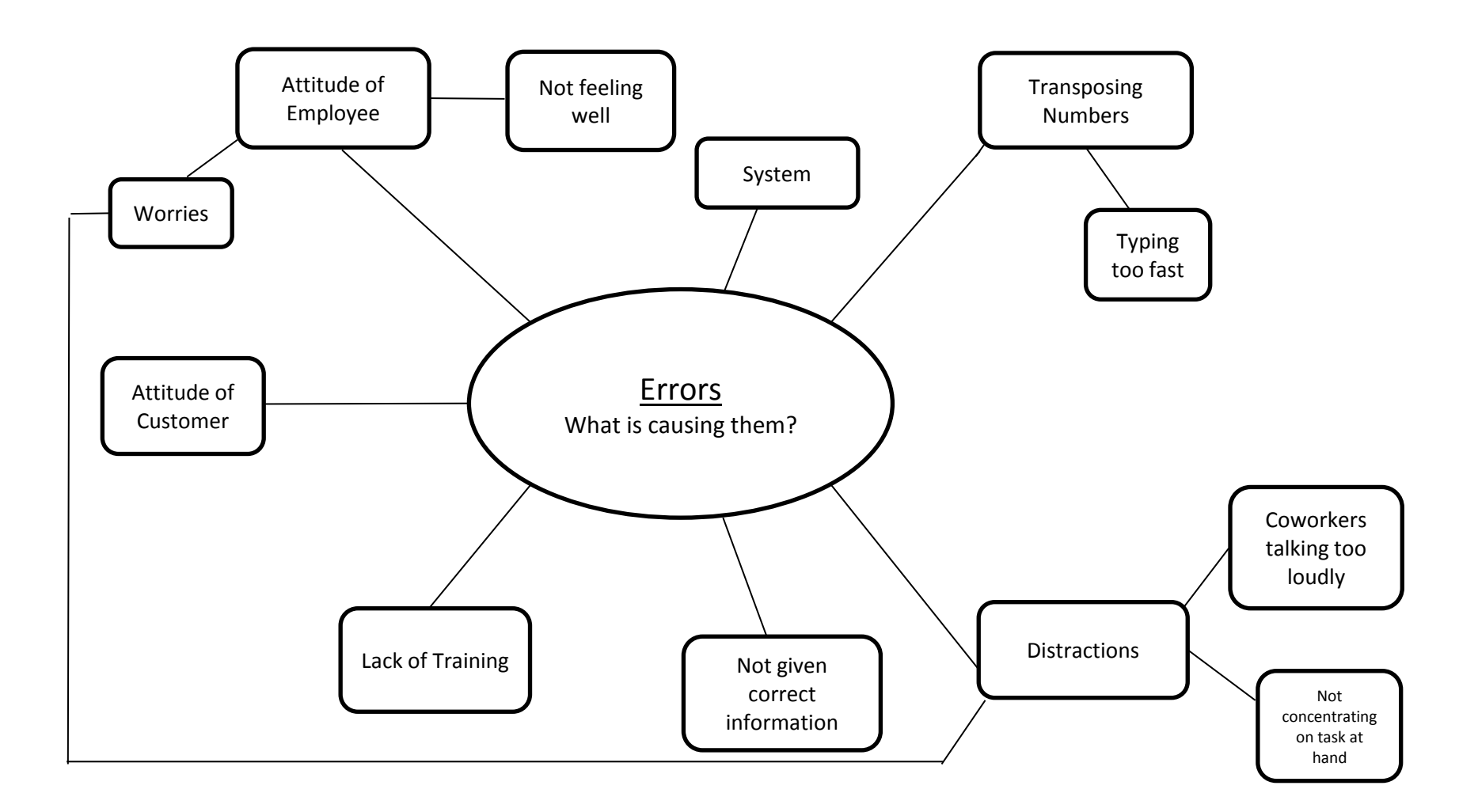

# **Cause & Effect Matrix**

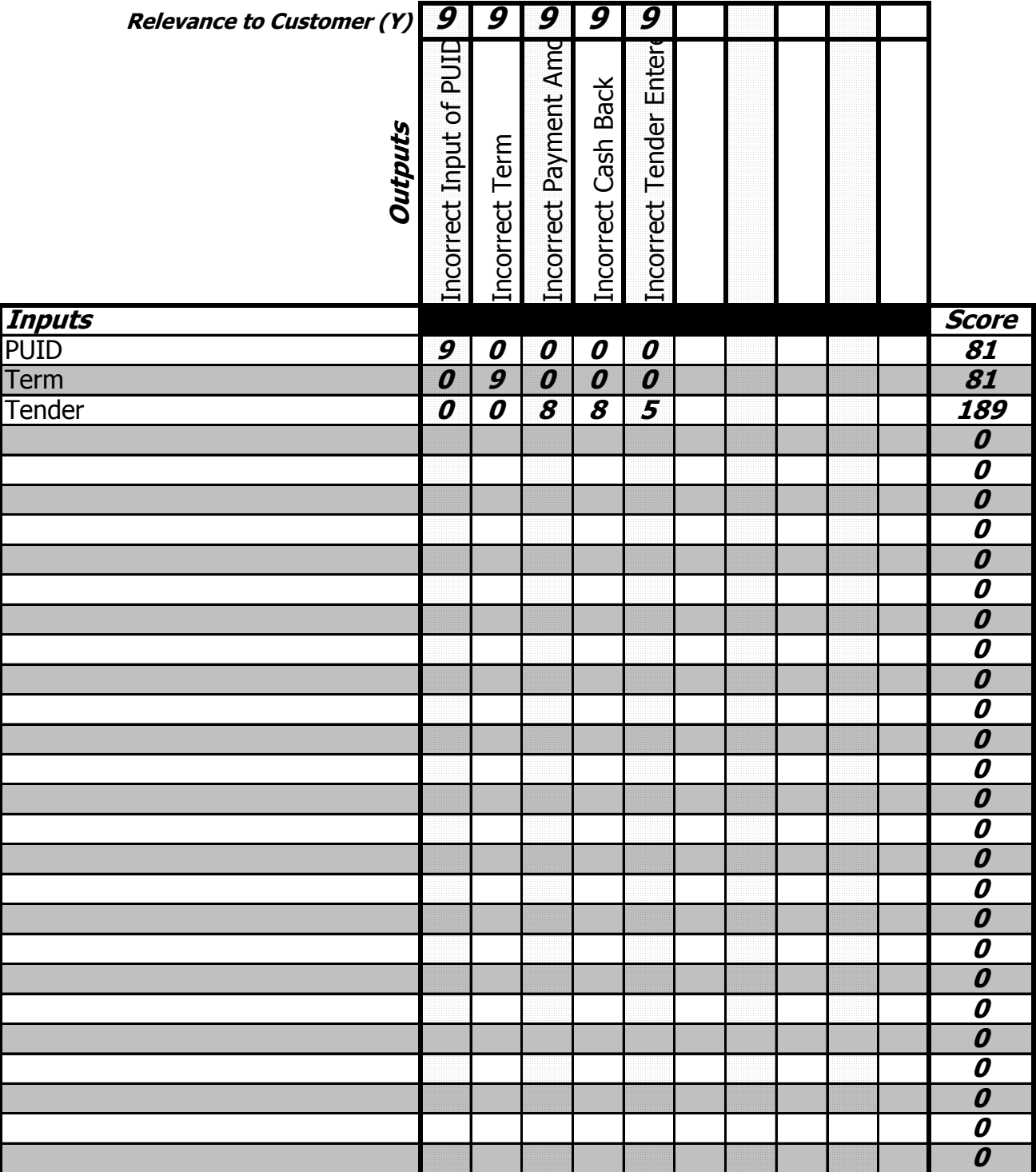

# **Potential X Matrix**

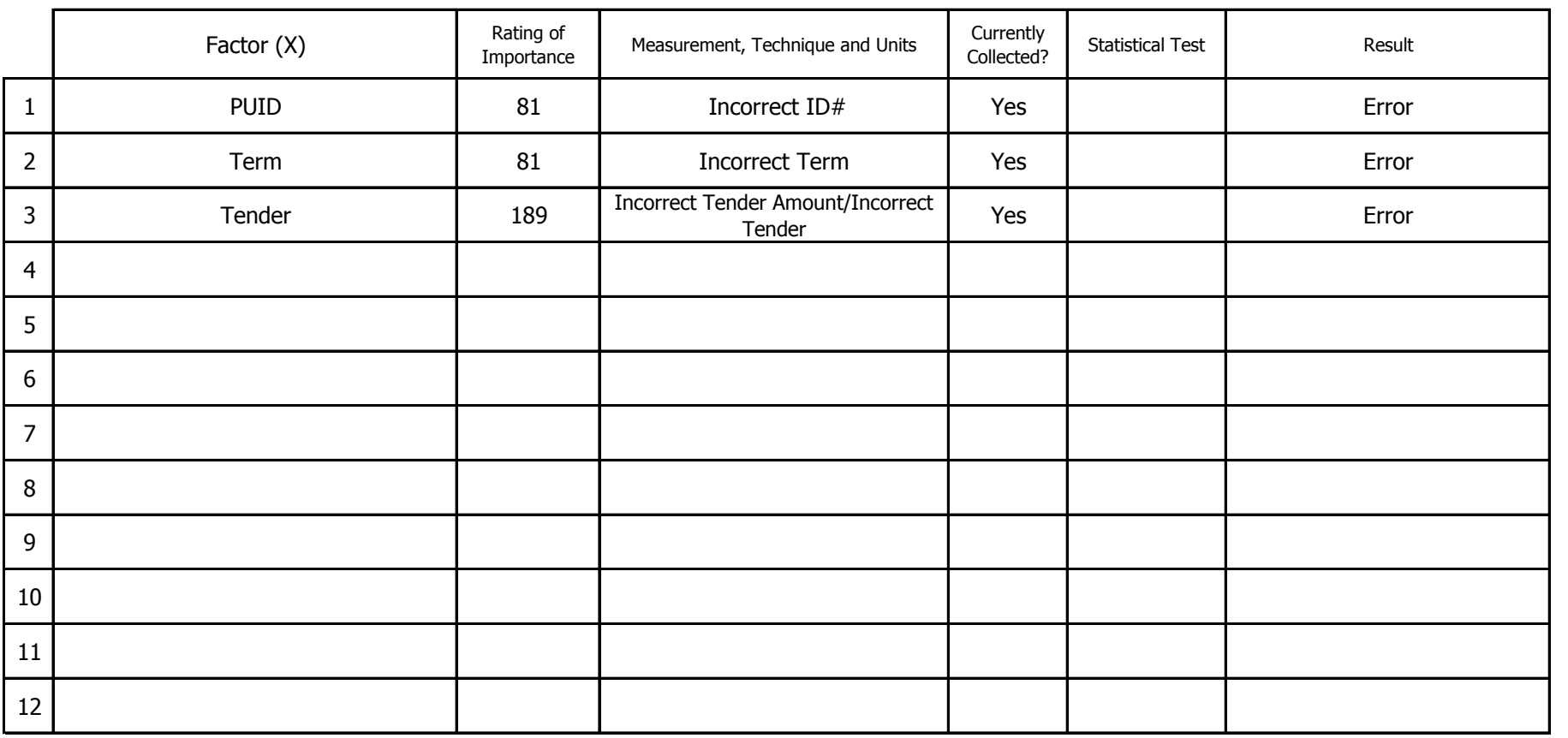

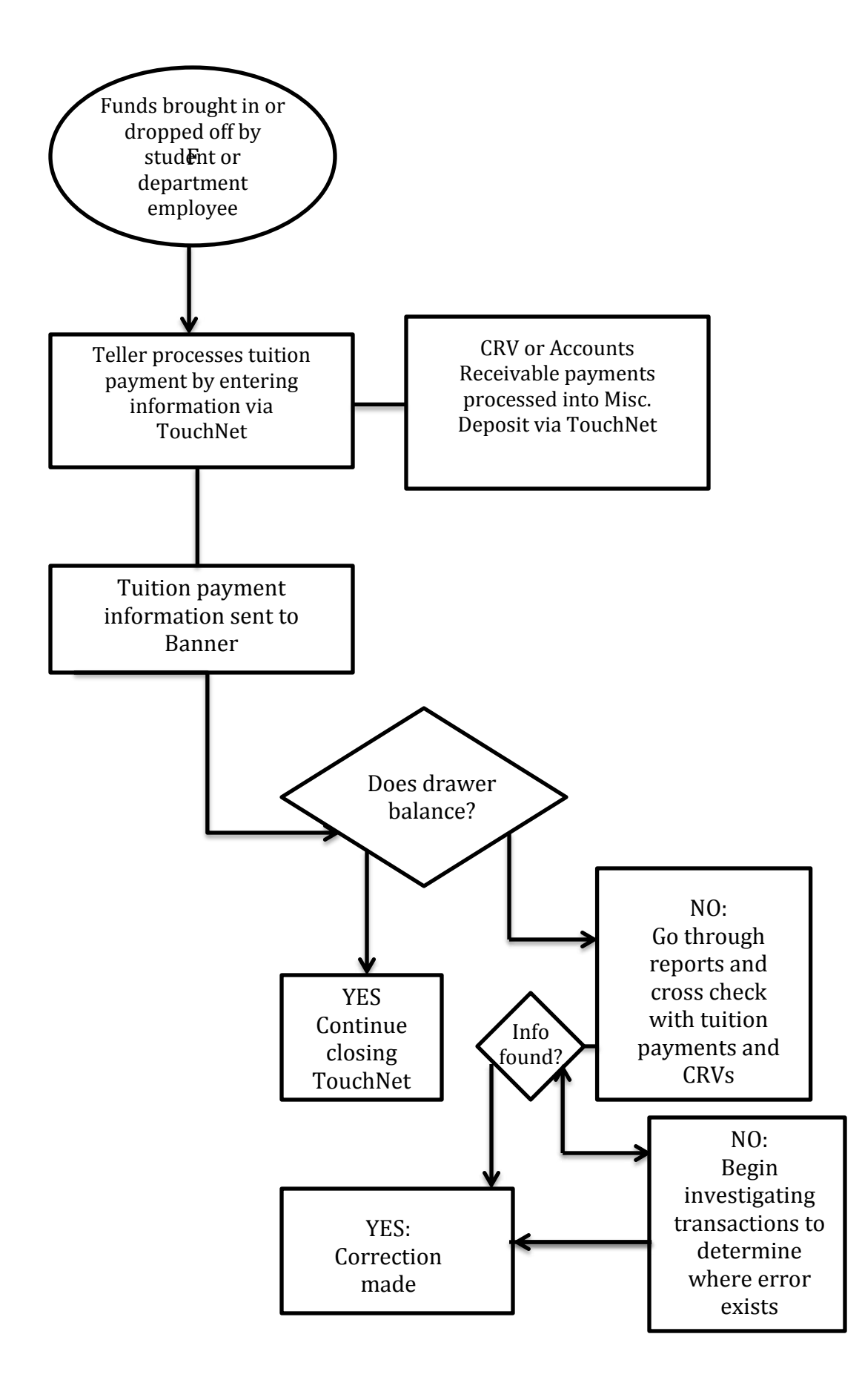

 $\begin{bmatrix} \phantom{-} \end{bmatrix}$ 

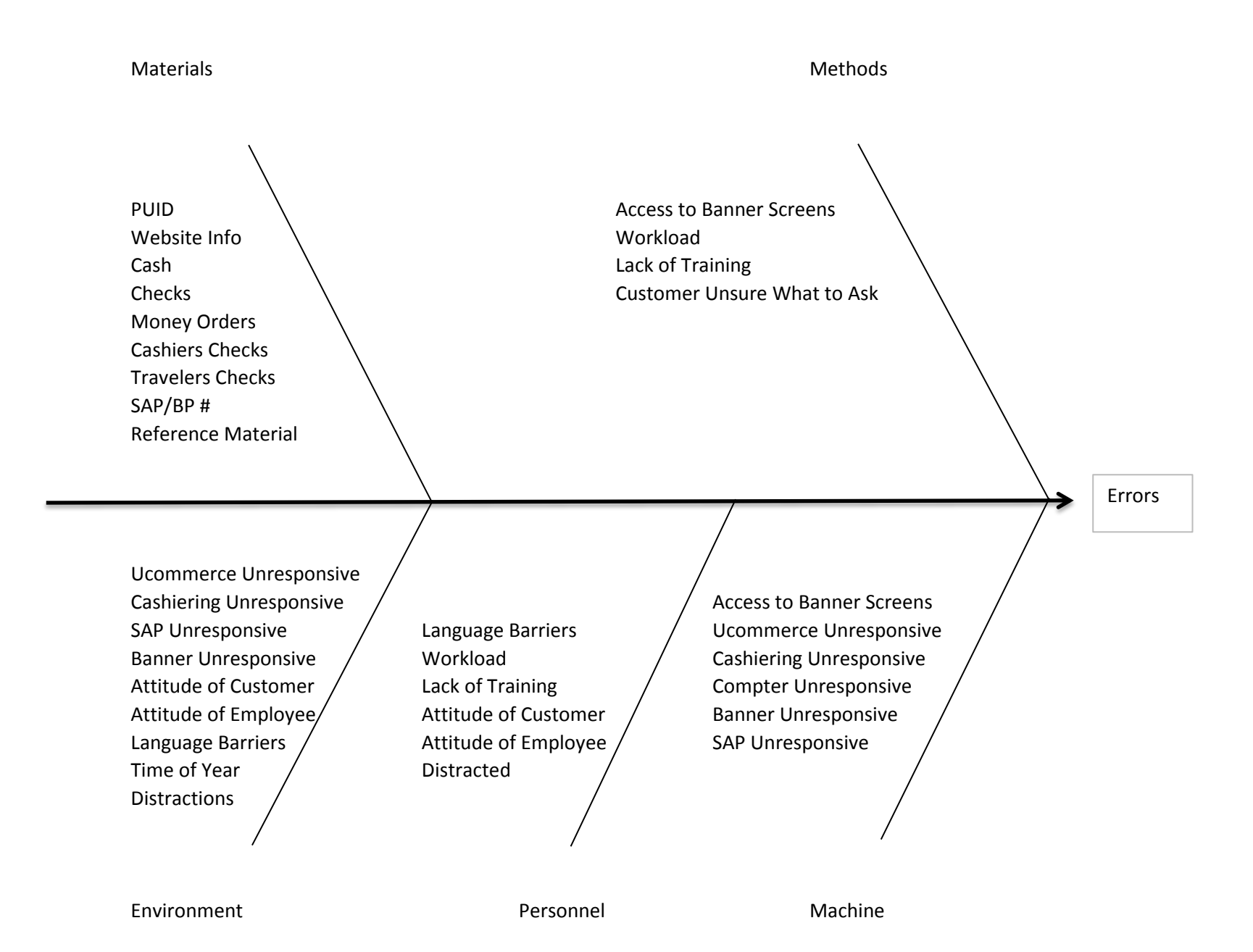

September 26, 2012

Purdue University Bursar's Office 610 Purdue Mall West Lafayette, IN 47907

(PH) 765-494-6805

Six Sigma Project: Reduction in the percentage of processing errors

Prepared for: John Higgins Val Corley

Prepared by: Misty Tarrh

## Description of Project:

To determine where the greatest number of errors is occurring and focusing on steps we can take to prevent future errors.

### The objective:

To decrease the percentage of errors by implementing a new process. In reducing errors, we are minimizing time spent locating and correcting errors and maximizing our time focusing on other aspects of the office.

### The Solution:

I am proposing a new process be implemented to ensure that we are decreasing the percentage of errors. The new process is a checklist of steps to ensure that that the payment information we are entering is correct and accurate. There will be little training involved; just a brief meeting to review the checklist with the employees involved and establish that it is understood and followed.

## Proposed New Process:

The following is a checklist that we would use to ensure we are processing tuition payments correctly and accurately:

- 1. Enter PUID in TouchNet
- 2. Select different Term, if necessary
- 3. Match name in Banner against PUID
- 4. Select 'Add Payment Item' or 'Add deposit Item', depending on description of payment
- 5. Select correct 'Payment Method', making sure PUID is on check, if applicable
- 6. Verify 'Tender Type' matches what you have entered
- 7. Select 'Take Payment' and collect funds
- 8. Verify that the 'Payment Method' is correct and enter 'Amount Tendered'
- 9. Verify that 'Amount Tendered' matches 'Amount Due'
- 10. Under 'Ancillary Data' enter (P) if payment was made in person and verify that you have entered the correct amount of cash back or the check number, if applicable.
- 11. After verifying that all steps have been followed and all information entered is correct, proceed with transaction and 'Print Receipt'
- 12. If cash is involved in transaction, print 2 receipts. One for the customer and one for your records

The following is a checklist that we would use to ensure we are processing CRV payments correctly and accurately:

- 1. Make sure cash and checks balance with the CRV form
- 2. Select 'Add Misc Line Item(s)'
- 3. Select Correct 'Payment Method'
- 4. Select 'No PIDM'
- 5. Enter amount of tender and select 'Credit Account'
- 6. Under 'Detail Code' enter 'QCRV'
- 7. Verify the 'Payment Method' is correct and enter 'Amount Tendered'
- 8. Input department under 'Ancillary Data' as well as the amount of cash or check, depending on the tender.
- 9. Repeat steps 1-8 to enter another tender
- 10. After verifying that all steps have been followed and all information entered is correct, proceed and close out transaction

The following is a checklist that we would use to ensure we are processing Accounts Receivable payments correctly and accurately:

- 1. Select 'Add Misc Line Item(s)'
- 2. Select 'Correct Payment Method' making sure business partner number is on the check, if applicable
- 3. Select 'No PIDM'
- 4. Enter amount of tender and select 'Credit Account'
- 5. Under 'Detail Code' enter 'QPSC'
- 6. Verify 'Payment Method' is correct and enter 'Amount Tendered'
- 7. Under 'Ancillary Data', enter 'P' (if payment was made in person) 'BP#' (for Business Partner Number) as well as any cash back or check number, if applicable.
- 8. After verifying that all steps have been followed and all information entered is correct, proceed with transaction and 'Print Receipt'
- 9. If cash is involved in the transaction, print 2 receipts. One for the customer and one for your records